Representation Learning

Lecture 12 | Part 1

**Radial Basis Functions** 

### Recap

- Linear prediction functions are limited.
- Idea: transform the data to a new space where prediction is "easier".
- ▶ To do so, we used **basis functions**.

# **Overview: Feature Mapping**

1. Start with data in original space,  $\mathbb{R}^d$ .

2. Choose some basis functions,  $\varphi_1, \varphi_2, ..., \varphi_{d'}$ 

Map each data point to feature space  $\mathbb{R}^{d'}$ :  $\vec{x} \mapsto (\varphi_1(\vec{x}), \varphi_2(\vec{x}), ..., \varphi_{d'}(\vec{x}))^t$ 

Fit linear prediction function in new space:  $H(\vec{x}) = w_0 + w_1\varphi_1(\vec{x}) + w_2\varphi_2(\vec{x})$ 

$$H(\vec{x}) = w_0 + w_1 \varphi_1(\vec{x}) + w_2 \varphi_2(\vec{x})$$

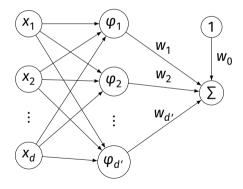

## **Generic Basis Functions**

- The basis functions we used before were engineered using domain knowledge.
- They were specific to the problem at hand.
- Very manual process!
- **Now:** features that work for many problems.

### Example

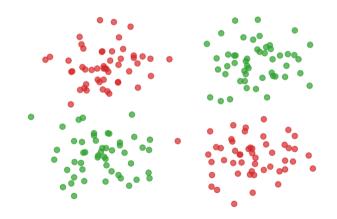

### **Gaussian Basis Functions**

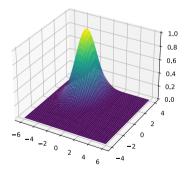

A common choice: Gaussian basis functions:

$$\varphi(\vec{x};\vec{\mu},\sigma)=e^{-\|\vec{x}-\vec{\mu}\|^2/\sigma^2}$$

 $\vdash$   $\vec{\mu}$  is the center.

 $\triangleright$   $\sigma$  controls the "width"

#### **Gaussian Basis Function**

- If  $\vec{x}$  is close to  $\vec{\mu}$ ,  $\varphi(\vec{x}; \vec{\mu}, \sigma)$  is large.
- If  $\vec{x}$  is far from  $\vec{\mu}$ ,  $\varphi(\vec{x}; \vec{\mu}, \sigma)$  is small.
- Intuition: φ measures how "similar" x is to μ.
   Assumes that "similar" objects have close feature vectors.

### **New Representation**

- ▶ Pick number of new features, *d*′.
- ▶ Pick centers for Gaussians  $\vec{\mu}^{(1)}, ..., \vec{\mu}^{(2)}, ..., \vec{\mu}^{(d')}$
- ▶ Pick widths:  $\sigma_1, \sigma_2, ..., \sigma_{d'}$  (usually all the same)
- Define *i*th basis function:

$$\varphi_i(\vec{x}) = e^{-\|\vec{x} - \vec{\mu}^{(i)}\|^2 / \sigma_i^2}$$

#### **New Representation**

- For any feature vector x ∈ ℝ<sup>d</sup>, map to vector φ(x) ∈ ℝ<sup>d'</sup>.
   φ<sub>1</sub>: "similarity" of x to μ<sup>(1)</sup>
   φ<sub>2</sub>: "similarity" of x to μ<sup>(2)</sup>
   ...
   φ<sub>d'</sub>: "similarity" of x to μ<sup>(d')</sup>
- Train linear classifier in this new representation.
   E.g., by minimizing expected square loss.

#### Exercise

How many Gaussian basis functions would you use, and where would you place them to create a new representation for this data?

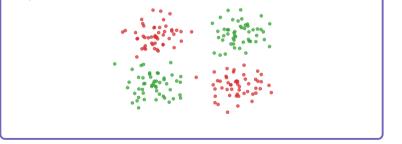

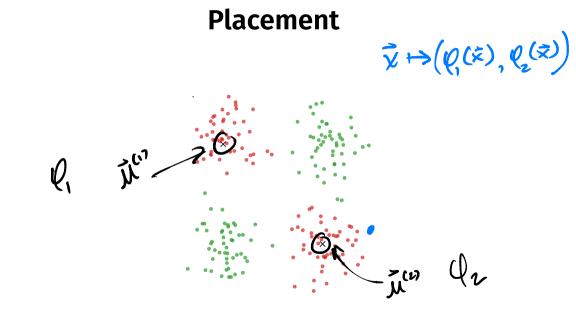

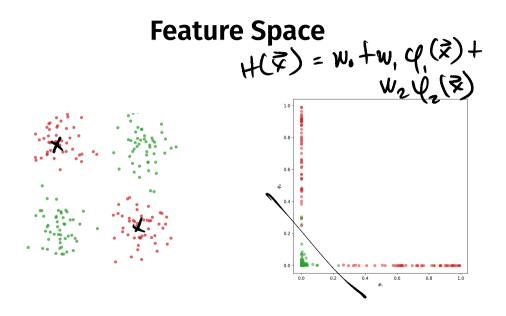

#### **Prediction Function**

•  $H(\vec{x})$  is a sum of Gaussians:

$$H(\vec{x}) = w_0 + w_1 \varphi_1(\vec{x}) + w_2 \varphi_2(\vec{x}) + \dots$$
  
=  $w_0 + w_1 e^{-\|\vec{x} - \vec{\mu}_1\|^2 / \sigma^2} + w_2 e^{-\|\vec{x} - \vec{\mu}_2\|^2 / \sigma^2} + \dots$ 

#### Exercise

What does the surface of the prediction function look like?

Hint: what does the sum of 1-d Gaussians look like?

### **Prediction Function Surface**

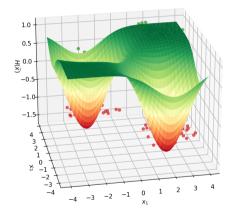

$$H(\vec{x}) = w_0 + w_1 e^{-\|\vec{x} - \vec{\mu}_1\|^2 / \sigma^2} + w_2 e^{-\|\vec{x} - \vec{\mu}_2\|^2 / \sigma^2}$$

- An Interpretation (aussian (aussian))Basis function  $\varphi_i$  makes a "bump" in surface of H
- ▶ w; adjusts the "prominance" of this bump

# **Decision Boundary**

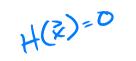

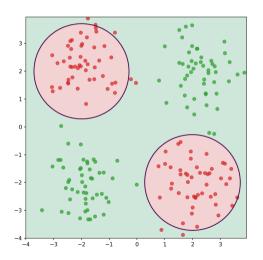

#### **More Features**

By increasing number of basis functions, we can make more complex decision surfaces.

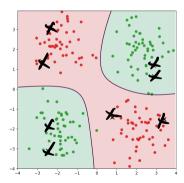

#### **Another Example**

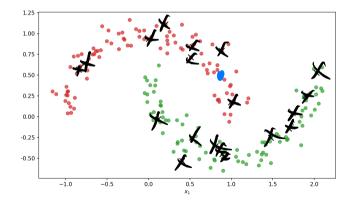

#### **Prediction Surface**

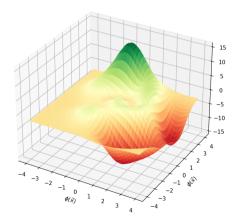

### **Decision Boundary**

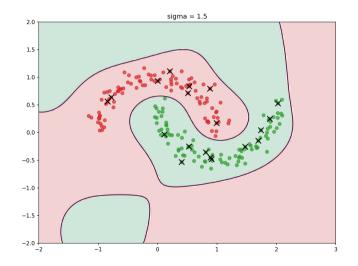

### **Radial Basis Functions**

- Gaussians are examples of radial basis functions.
- Each basis function has a **center**, *c*.
- Value depends only on distance from center:

$$\varphi(\vec{x};\vec{c})=f(\|\vec{x}-\vec{c}\|)$$

#### **Another Radial Basis Function**

Multiquadric: 
$$\varphi(\vec{x}; \vec{c}) = \sqrt{\sigma^2 + \|\vec{x} - \vec{c}\|} / \sigma$$

Representation Learning

#### Lecture 12 | Part 2

#### **Radial Basis Function Networks**

#### Recap

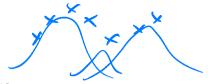

1. Choose basis functions,  $\varphi_1, \dots, \varphi_{d'}$ 

2. Transform data to new representation:

$$\vec{x} \mapsto (\varphi_1(\vec{x}), \varphi_2(\vec{x}), \dots, \varphi_{d'}(\vec{x}))^T$$

3. Train a linear classifier in this new space:

$$H(\vec{x}) = w_0 + w_1 \varphi_1(\vec{x}) + w_2 \varphi_2(\vec{x}) + \ldots + w_{d'} \varphi_{d'}(\vec{x})$$

### The Model

#### • The $\varphi$ are **basis functions**.

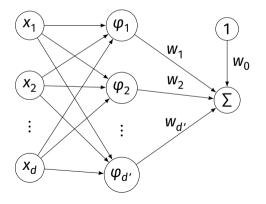

$$H(\vec{x})=w_0+w_1\varphi_1(\vec{x})+w_2\varphi_2(\vec{x})$$

#### **Radial Basis Function Networks**

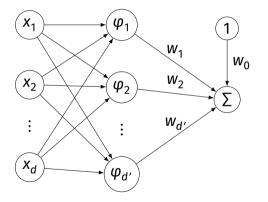

If the basis functions are radial basis functions, we call this a radial basis function (RBF) network.

# Training

- An RBF network has these parameters:
   the parameters of each individual basis function:
   μ<sub>i</sub> (the center)
   possibly others (e.g., σ)
   w<sub>i</sub>: the weights associated to each "new" feature
- How do we choose the parameters?

# $C(w_{\bullet}, w_{\bullet}, \dots, w_{a}, \mathcal{M}^{o}, \mathcal{M}^{o}, \dots, \sigma_{a})$ First Idea

- We can include all parameters in one big cost function, optimize.
- The cost function will generally be complicated, non-convex and thus hard to optimize.

#### **Another Idea**

- Break the process into two steps:
- Find the parameters of the RBFs somehow.
   Some optimization procedure, clustering, randomly, ...
- 2. Having fixed those parameters, optimize the w's.
- Linear; easier to optimize.

# Training

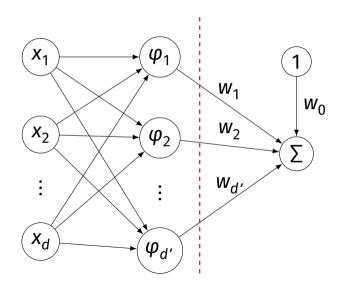

# **Training an RBF Network**

↓ Choose the form of the RBF, how many. ► E.g., *k* Gaussian RBFs,  $φ_1, ..., φ_k$ .

Pick the parameters of the RBFs somehow.

- β. Create new data set by mapping  $\vec{x} \mapsto (\varphi_1(\vec{x}), ..., \varphi_k(\vec{x}))^T$
- Train a linear predictor H<sub>f</sub> on new data set
   That is, in feature space.

# **Making Predictions**

- **1.** Given a point  $\vec{x}$ , map it to feature space:  $\vec{x} \mapsto (\varphi_1(\vec{x}), \dots, \varphi_k(\vec{x}))^T$
- Evaluate the trained linear predictor H<sub>f</sub> in feature space

DSC 140B Representation Learning

Lecture 12 | Part 3

**Choosing RBF Locations** 

#### Recap

- We map data to a new representation by first choosing **basis functions**.
- Radial Basis Functions (RBFs), such as Gaussians, are a popular choice.
- Requires choosing center for each basis function.

#### **Prediction Function**

Our prediction function H is a surface that is made up of Gaussian "bumps".

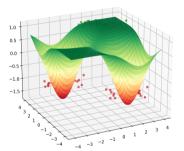

$$H(\vec{x}) = w_0 + w_1 e^{-\|\vec{x} - \vec{\mu}_1\|^2 / \sigma^2} + w_2 e^{-\|\vec{x} - \vec{\mu}_2\|^2 / \sigma^2}$$

# Choosing Centers ×

- Place the centers where the value of the prediction function should be controlled.
- Intuitively: place centers where the data is.

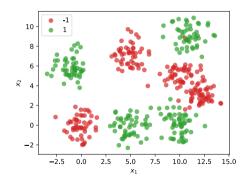

# Approaches

1. Every data point as a center

#### 2. Randomly choose centers

#### 3. Clustering

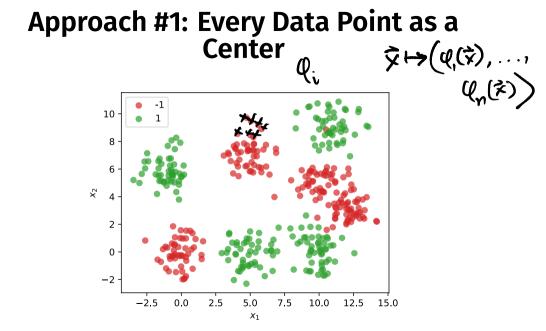

# Dimensionality

- ▶ We'll have *n* basis functions one for each point.
- ▶ That means we'll have *n* features.
- ► Each feature vector  $\vec{\phi}(\vec{x}) \in \mathbb{R}^n$ .

$$\vec{\phi}(\vec{x}) = (\phi_1(\vec{x}), \phi_2(\vec{x}), \dots, \phi_n(\vec{x}))^T$$

#### **Problems**

- This causes problems.
- First: more likely to overfit.
- Second: computationally expensive

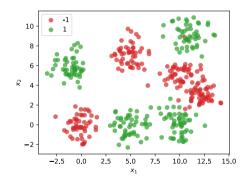

#### **Computational Cost**

Suppose feature matrix X is n × df(n) = 2 a k (x, x<sup>co</sup>)
 n points in d dimensions
 Time complexity of solving vTvt

- ► Time complexity of solving  $X^T X \vec{w} = X^T \vec{v}$  is  $\Theta(nd^2)$
- Usually  $d \ll n$ . But if d = n, this is  $\Theta(n^3)$ .
- Not great! If  $n \approx 10,000$ , then takes > 10 minutes.

#### Approach #2: A Random Sample

Idea: randomly choose k data points as centers.

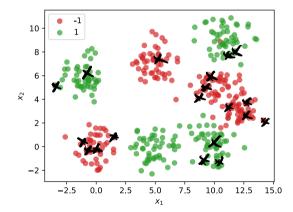

# Problem

- May undersample/oversample a region.
- More advanced sampling approaches exist.

#### Approach #3: Clustering

- Group data points into clusters.
- Cluster centers are good places for RBFs.
- For example, use k-means clustering to pick k centers.

Representation Learning

Lecture 12 | Part 4

### **Beyond RBFs**

- When training RBFs, we fixed the basis functions before training the weights.
- Representation learning was decoupled from learning the prediction function.
- Now: learn representation and prediction function together.

#### **Linear Models**

$$H(\vec{x}) = W_0 + W_1 X_1 + \dots + W_d X_d$$

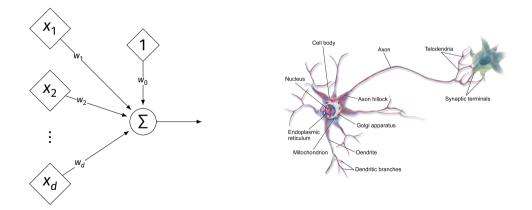

# **Generalizing Linear Models**

► The brain is a **network** of neurons.

- The output of a neuron is used as an input to another.
- Idea: chain together multiple "neurons" into a neural network.

# Neural Network<sup>1</sup> (One Hidden Layer)

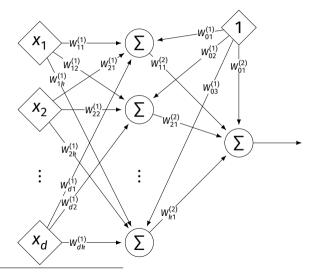

<sup>1</sup>Specifically, a fully-connected, feed-forward neural network

#### Architecture

- Neurons are organized into layers.
   Input layer, output layer, and hidden layers.
- Number of cells in input layer determined by dimensionality of input feature vectors.
- Number of cells in hidden layer(s) is determined by you.
- Output layer can have >1 neuron.

### Architecture

Can have more than one hidden layer.
 A network is "deep" if it has >1 hidden layer.

Hidden layers can have different number of neurons.

#### Neural Network (Two Hidden Layers)

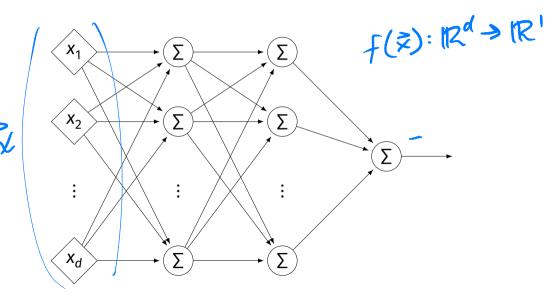

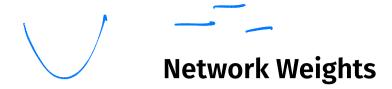

- A neural network is a type of function.
- Like a linear model, a NN is totally determined by its weights.
- But there are often many more weights to learn!

# Notation

- Input is layer #0.
- W<sup>(i)</sup><sub>jk</sub> denotes weight of connection between neuron j in layer (i – 1) and neuron k in layer i
- Layer weights are 2-d arrays.

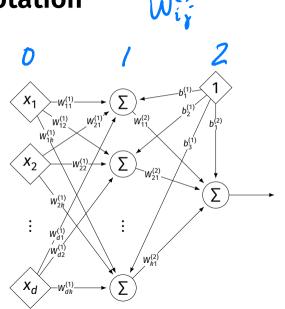

#### Each hidden/output neuron gets a "dummy" input of 1.

- *j*th node in *i*th layer assigned a bias weight of b<sup>(i)</sup><sub>j</sub>
- Biases for layer are a vector: *b*<sup>(i)</sup>

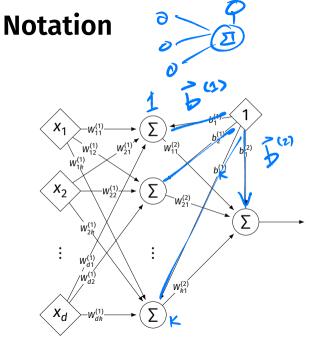

# Notation

- Typically, we will not draw the weights.
- We will not draw the dummy input, too, but it is there.

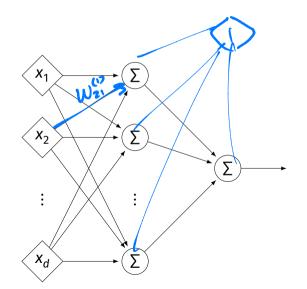

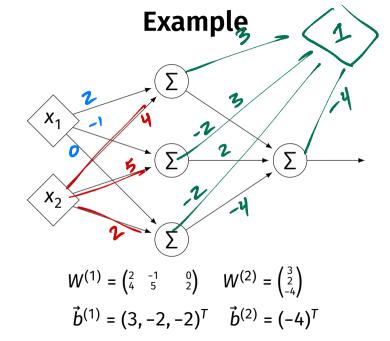

#### Example

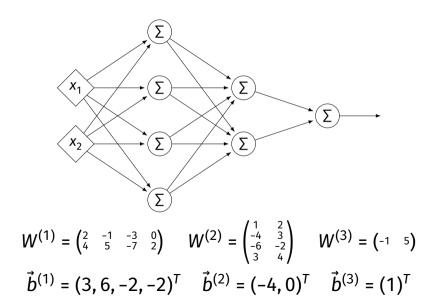

#### Evaluation

- These are "fully-connected, feed-forward" networks with one output.
- ▶ They are functions  $H(\vec{x}) : \mathbb{R}^d \to \mathbb{R}^1$
- To evaluate  $H(\vec{x})$ , compute result of layer *i*, use as inputs for layer *i* + 1.

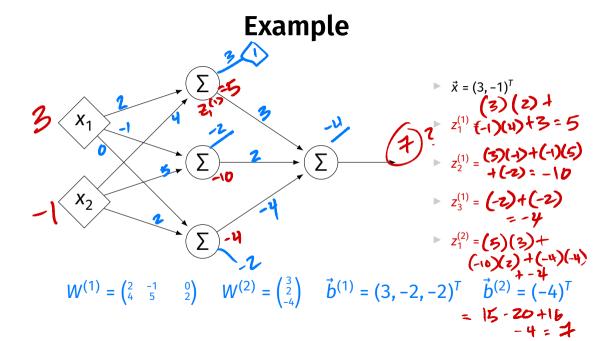

#### **Evaluation as Matrix Multiplication**

• Let  $z_j^{(i)}$  be the output of node *j* in layer *i*.

• Make a vector of these outputs:  $\vec{z}^{(i)} = (z_1^{(i)}, z_2^{(i)}, ...)^T$ 

• Observe that 
$$\vec{z}^{(i)} = [W^{(i)}]^T \vec{z}^{(i-1)} + \vec{b}^{(i)}$$

#### Example

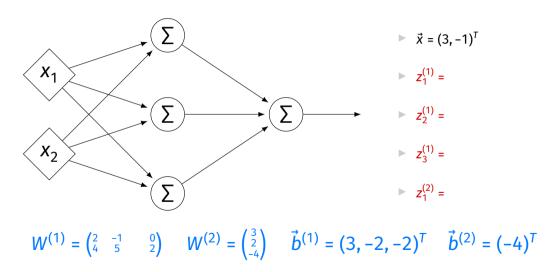

# Each Layer is a Function

We can think of each layer as a function mapping a vector to a vector.

$$H^{(1)}(\vec{z}) = \begin{bmatrix} W^{(1)} \end{bmatrix}^T \vec{z} + \vec{b}^{(1)}$$

$$H^{(1)} : \mathbb{R}^2 \to \mathbb{R}^3$$

$$H^{(2)}(\vec{z}) = \begin{bmatrix} W^{(2)} \end{bmatrix}^T \vec{z} + \vec{b}^{(2)}$$
$$H^{(2)} : \mathbb{R}^3 \to \mathbb{R}^1$$

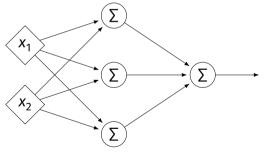

# **NNs as Function Composition**

The full NN is a composition of layer functions.

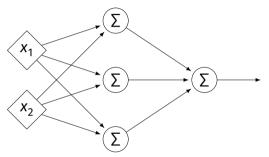

$$H(\vec{x}) = H^{(2)}(H^{(1)}(\vec{x})) = \left[W^{(2)}\right]^T \underbrace{\left(\left[W^{(1)}\right]^T \vec{x} + \vec{b}^{(1)}\right)}_{\vec{z}^{(1)}} + \vec{b}^{(2)}$$

# **NNs as Function Composition**

▶ In general, if there *k* hidden layers:

$$H(\vec{x}) = H^{(k+1)} \left( \cdots H^{(3)} \left( H^{(2)} \left( H^{(1)}(\vec{x}) \right) \right) \cdots \right)$$

#### Exercise

Show that:

$$H(\vec{x}) = \left[W^{(2)}\right]^{T} \left(\left[W^{(1)}\right]^{T} \vec{x} + \vec{b}^{(1)}\right) + \vec{b}^{(2)} = \vec{w} \cdot \operatorname{Aug}(\vec{x})$$

for some appropriately-defined vector  $\vec{w}$ .

# Result

- The composition of linear functions is again a linear function.
- The NNs we have seen so far are all equivalent to linear models!
- For NNs to be more useful, we will need to add non-linearity.

# Activations

So far, the output of a neuron has been a linear function of its inputs:

 $W_0 + W_1 X_1 + W_2 X_2 + \dots$ 

- Can be arbitrarily large or small.
- But real neurons are activated non-linearly.
   E.g., saturation.

#### Idea

To add nonlinearity, we will apply a non-linear activation function g to the output of each hidden neuron (and sometimes the output neuron).

# **Linear Activation**

▶ The **linear** activation is what we've been using. ⇒z  $\sigma(z) = z$ 

# **Sigmoid Activation**

The sigmoid models saturation in many natural processes.

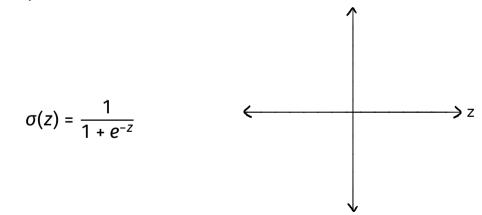

# **ReLU Activation**

The Rectified Linear Unit (ReLU) tends to work better in practice.

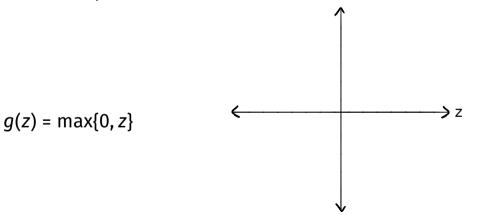

# Notation

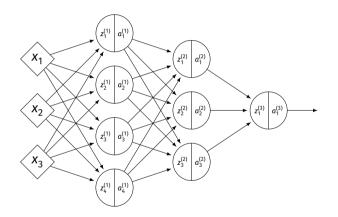

z<sub>j</sub><sup>(i)</sup> is the linear activation before g is applied.
 a<sub>j</sub><sup>(i)</sup> = g(z<sup>(i)</sup>) is the actual output of the neuron.

# Example

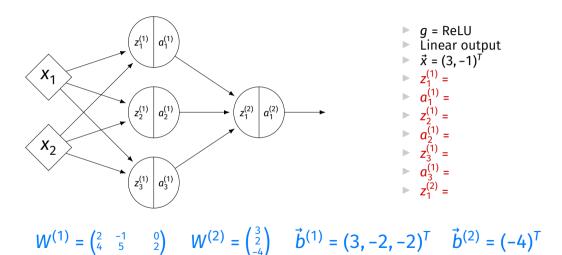

# **Output Activations**

- The activation of the output neuron(s) can be different than the activation of the hidden neurons.
- ► In classification, **sigmoid** activation makes sense.
- ► In regression, **linear** activation makes sense.

#### Main Idea

A neural network with linear activations is a linear model. If non-linear activations are used, the model is made non-linear.

DSC 140B Representation Learning

Lecture 12 | Part 5

Demo

# **Feature Map**

We have seen how to fit non-linear patterns with linear models via basis functions (i.e., a feature map).

$$H(\vec{x}) = w_0 + w_1 \phi_1(\vec{x}) + \dots + w_k \phi_k(\vec{x})$$

- These basis functions are fixed **before** learning.
- **Downside:** we have to choose  $\vec{\phi}$  somehow.

# Learning a Feature Map

Interpretation: The hidden layers of a neural network learn a feature map.

# Each Layer is a Function

We can think of each layer as a function mapping a vector to a vector.

$$H^{(1)}(\vec{z}) = \begin{bmatrix} W^{(1)} \end{bmatrix}^T \vec{z} + \vec{b}^{(1)}$$

$$H^{(1)} : \mathbb{R}^2 \to \mathbb{R}^3$$

$$H^{(2)}(\vec{z}) = \left[W^{(2)}\right]^T \vec{z} + \vec{b}^{(2)}$$
$$H^{(2)} : \mathbb{R}^3 \to \mathbb{R}^1$$

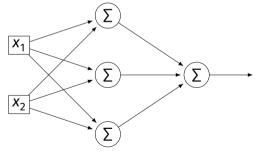

# Each Layer is a Function

- ▶ The hidden layer performs a feature map from  $\mathbb{R}^2$  to  $\mathbb{R}^3$ .
- The output layer makes a prediction in  $\mathbb{R}^3$ .
- Intuition: The feature map is learned so as to make the output layer's job "easier".

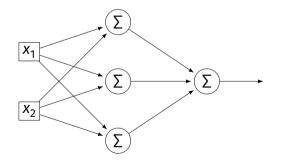

#### Demo

- Train a deep network to classify the data below.
- Hidden layers will learn a new feature map that makes the data linearly separable.

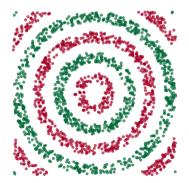

#### Demo

- We'll use three hidden layers, with last having two neurons.
- We can see this new representation!
- Plug in x and see activations of last hidden layer.

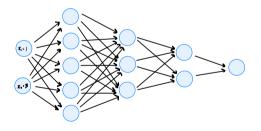

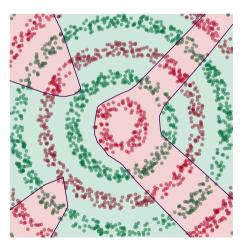

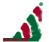

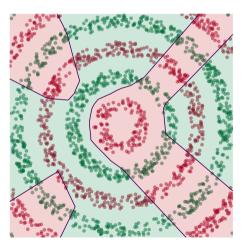

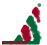

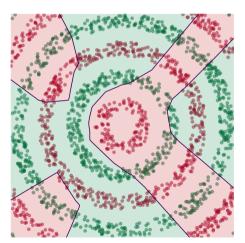

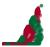

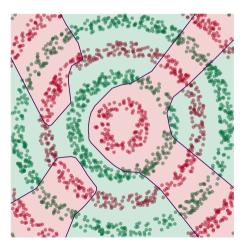

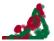

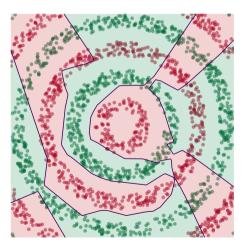

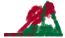

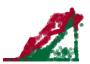

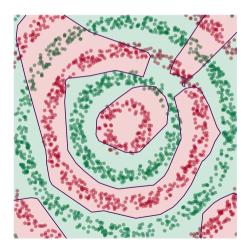

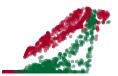

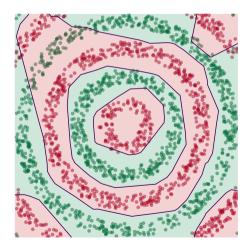

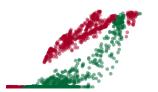

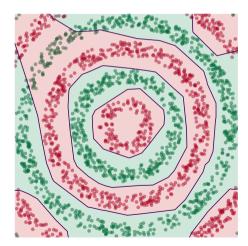

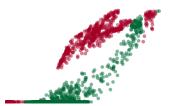

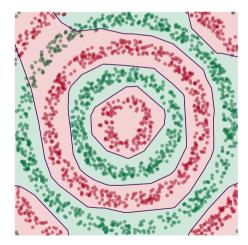

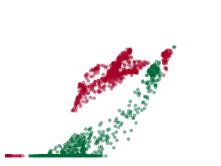

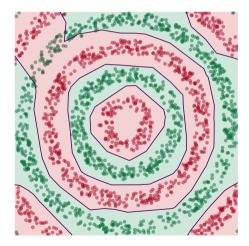

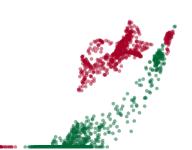

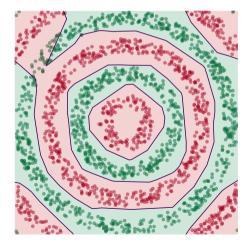

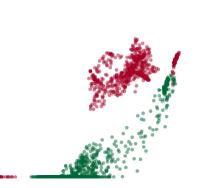

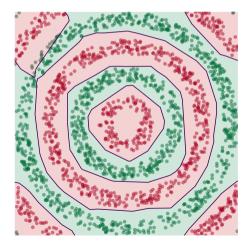

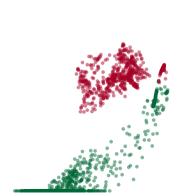

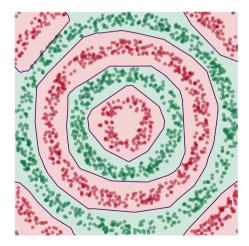

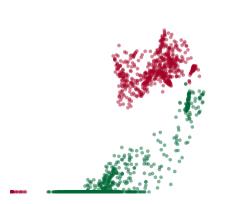

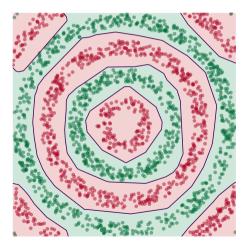

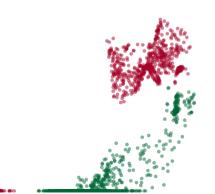

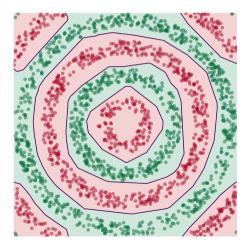

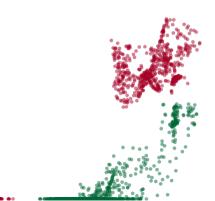

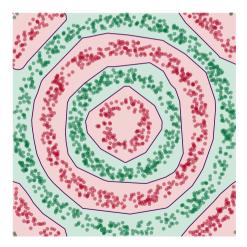

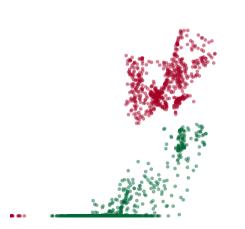

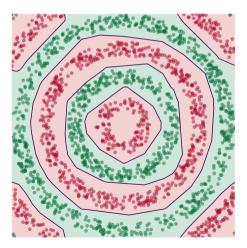

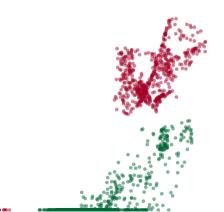

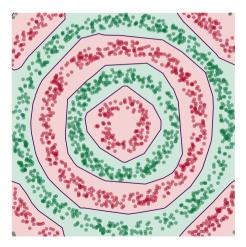

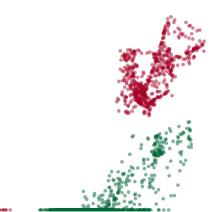

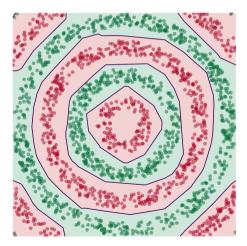

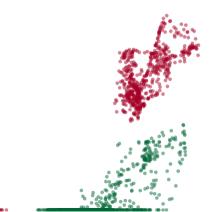

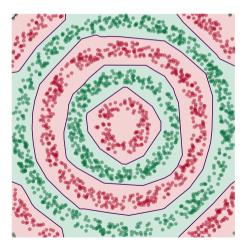

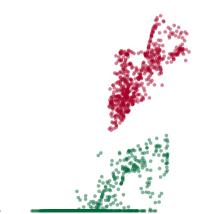

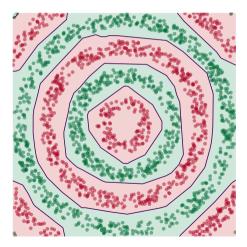

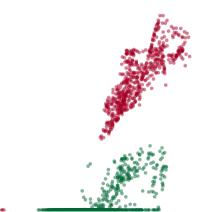

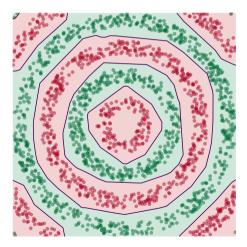

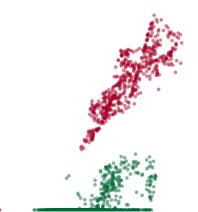

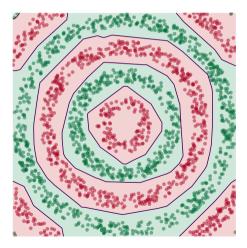

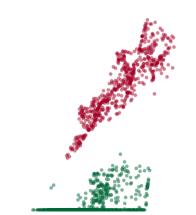

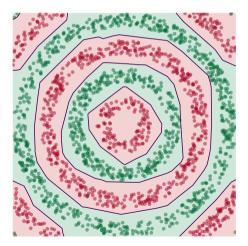

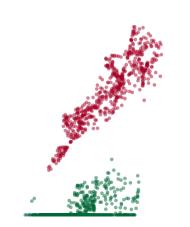

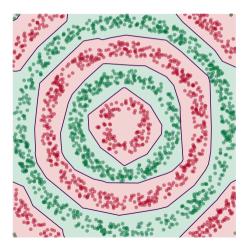

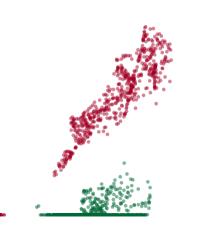

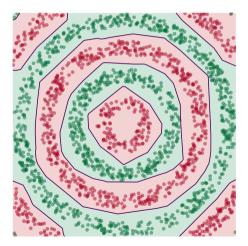

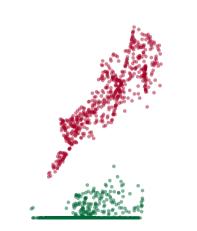

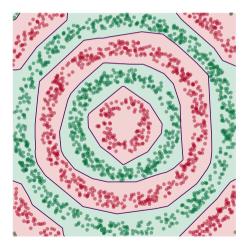

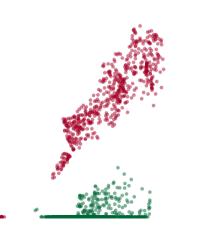

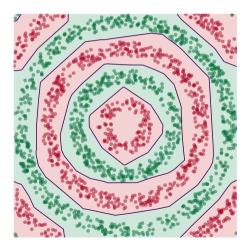

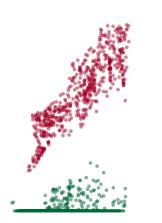

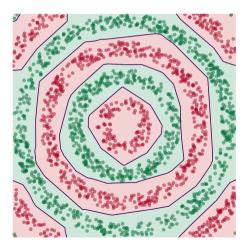

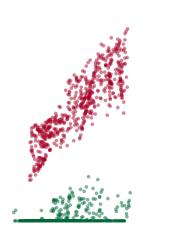

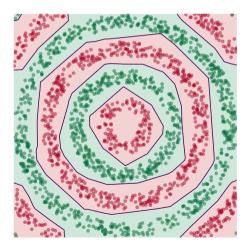

# **Deep Learning**

The NN has learned a new representation in which the data is easily classified.